# **4. A méréses ellenırzı kártyák szerkesztése**

A kártyákat háromféle módon alkalmazhatjuk.

Az *előzetes adatfelvétel* során a fő feladat az eloszlás paramétereinek ( $\mu$  és  $\sigma^2$ ) becslése a további ellenőrzésekhez. Minthogy a gyártásközi ellenőrzésnél éppen azt akarjuk vizsgálni, hogy a folyamat változatlanul stabil-e (csak véletlenszerő ingadozások vannak), először a fölvett folyamat stabilitásáról kell meggyőződnünk. Az eljárás az, hogy a becsült adatokból elkészítjük a kártyát, és ellenőrizzük a folyamatot. Ha nem stabil, megkeressük az okot. Ha sikerült azonosítani, a megfelelő mérési pontokat kihagyjuk, és újraszámoljuk a paramétereket, s.i.t. Itt tehát a fölvett adatsorból kell számolnunk a kártyán bejelölendő vonalak helyét és az ábrázolandó pontokat is.

A *gyártásközi ellenőrzésnél* az előzetes adatfelvétel során meghatározott paramétereket használjuk a kártya vonalainak kialakításához, tehát kész kártyát használunk. Az aktuális ellenőrzésnél folyamatosan fölvett adatok az ábrázolandó pontokat adják. Azt döntjük el a vizsgálatnál, hogy a folyamat azonos-e azzal a folyamattal, amelyet az előzetes adatfelvétellel rögzítettünk.

Kevésbé indokolt, de előfordul, hogy a gyártásközi ellenőrzésnél a kártya vonalait a *külső előírások alapján* határozzák meg, ekkor nem elsősorban a stabilitást, hanem legalább annyira a folyamat képességét vizsgálják. Az aktuális ellenőrzésnél fölvett adatok itt is csak az ábrázolandó pontokat adják, azokat a paraméterek (középvonal, beavatkozási határok) kiszámításához nem használják. A problémára visszatérünk.

Minthogy egy folyamat ellenőrzésénél az ingadozás centruma és mértéke egyaránt fontos, másképpen fogalmazva a normális eloszlás mindkét ( $\mu$  és  $\sigma^2$ ) paraméterét vizsgálni kívánjuk, a kártyákat páronként szokás használni, így beszélünk átlag-terjedelem, átlag-szórás, medián-terjedelem stb. kártyákról. Tehát kettős nullhipotézisünk van. Ráadásul az átlag-kártyával  $\sigma$  állandóságának feltételezésével végezzük a próbát. Ezért is ellenőriznünk kell, hogy  $\sigma$  állandó-e.

Az ingadozás centrumát vizsgáló kártyán, ha többelemű minta vehető, annak átlagát célszerő ábrázolni, kevésbé alkalmas a medián. A kártyák beavatkozási határainak számításához szükség van az *x* mért változó varianciájának becslésére. Három módszert szokás használni, a terjedelemből, a szórásból, vagy a szórásnégyzetből végzik el a becslést.

Az ingadozás mértékét vizsgáló kártyán a terjedelmet, a szórást, vagy a szórásnégyzetet ábrázolják, ha többelemű minták vehetők a folyamatból.

A következőkben a leggyakrabban használt kártyapárokra ismertetjük az egyes kártyák szerkesztéséhez szükséges képleteket. A számítások illusztrációjára a 4-1. példában szereplő adatokat fogjuk használni.

### **4-1. példa**

Pörköltkávé-adagoló automata töltötte csomagokból félóránként (összesen 20 szor) 5-elemő mintát vettek, tömegüket megmérték. A 4-1.táblázatban adjuk meg a mérések eredményeit.

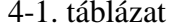

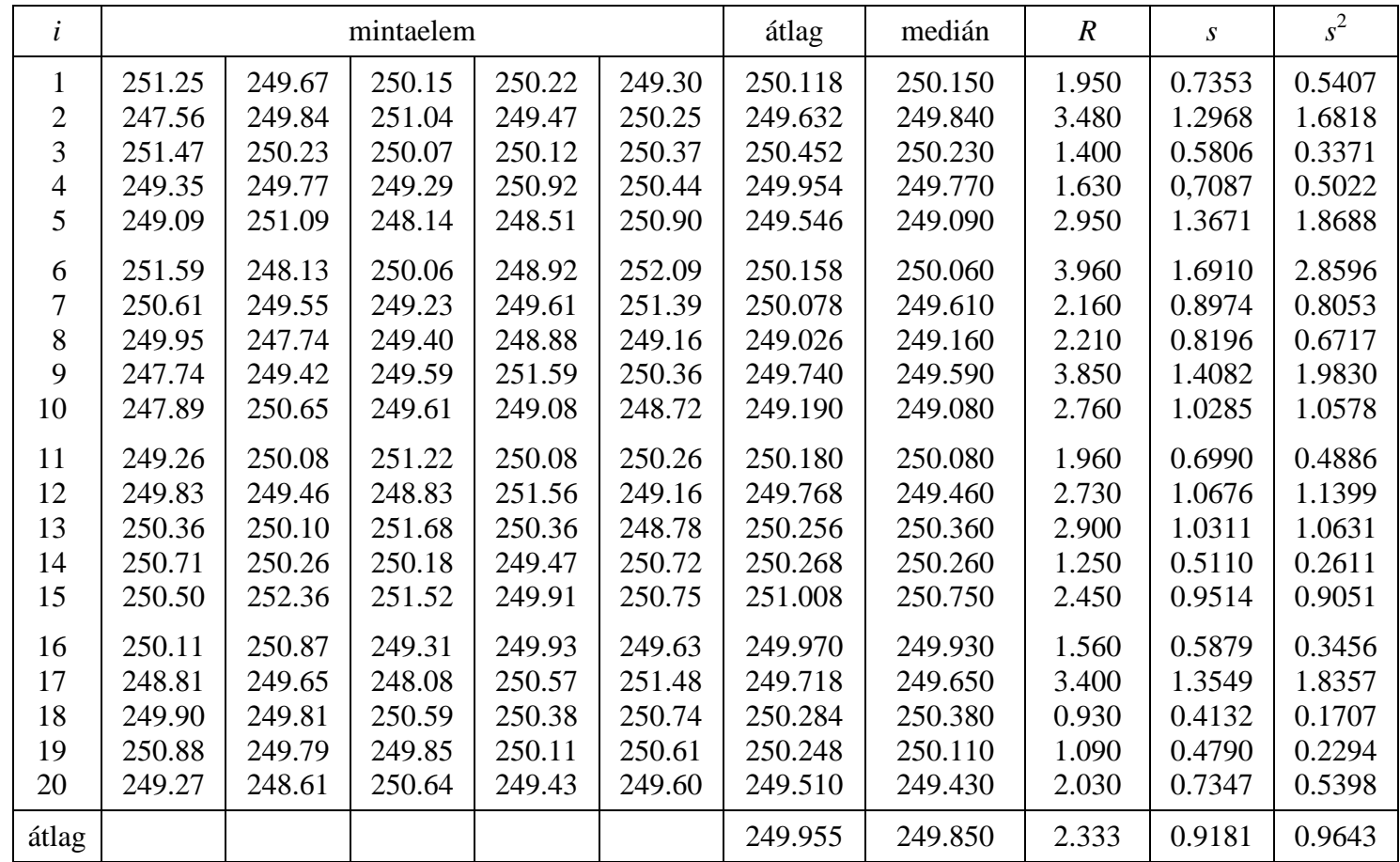

#### **4.1. Az átlag-terjedelem kártya (a variancia becslése a terjedelembıl)**

A minta terjedelme (range)

$$
R = \left| x_{\text{max}} - x_{\text{min}} \right|,
$$

vagyis a mintán belüli legnagyobb és legkisebb érték közötti eltérés.

Ha *n*=2, a szórás és a terjedelem azonos. Amíg a mintaelemszám 10 alatt van, a terjedelem majdnem olyan hatásos becslése a varianciának, mint a szórásnégyzet. Minthogy az ellenőrző kártyákat elsősorban vizuális eszközként dolgozták ki, jóval a számítógépek (és a zsebszámológépek) megjelenése előtt, a klasszikus alkalmazásoknál egyértelmően a terjedelmet használták, mert az üzemi helyszínen ez volt könnyen kiszámítható. Ma ez nem egyértelmően indokolt.

Levezethető, hogy egy normális eloszlású valószínűségi változó terjedelmének várható értéke

 $E(R) = d_2 \sigma$ ,

ahol *d*<sub>2</sub> a mintaelemszámtól függő konstans, értékei a függelék V. táblázatában találhatók. A képlet azt is mutatja, hogy a terjedelem nem torzítatlan becslés (csak  $d_2=1$ esetén lenne az).

Ha az *E*(*R*) várható értéket a minták terjedelmének átlagával becsüljük, az *x* normális eloszlású valószínűségi változóra vonatkozó  $\sigma$ becslése:

$$
\hat{\sigma} = \frac{R}{d_2}, \text{ and } \overline{R} = \frac{1}{m} \sum_i R_i \, .
$$

*Az átlag–kártya (x-bar chart) szerkesztése* 

Az *elôzetes adatfelvétel* esetén a középsô vonal (*CL*) a minták átlagainak átlaga:

$$
CL_{\overline{x}} = \overline{\overline{x}} = \frac{1}{m} \sum_{i} \overline{x}_{i} \quad (m \text{ a minták száma}, \ \overline{x}_{i} \text{ az i-edik minta átlaga}).
$$

A beavatkozási határok ( $\sigma$ -ra a terjedelemből számított becslést helyettesítve):

$$
UCL_{\overline{x}} = \overline{\overline{x}} + u_{\alpha/2} \frac{\hat{\sigma}}{\sqrt{n}} = \overline{\overline{x}} + u_{\alpha/2} \frac{\overline{R}}{d_2 \sqrt{n}},
$$
  

$$
LCL_{\overline{x}} = \overline{\overline{x}} - u_{\alpha/2} \frac{\hat{\sigma}}{\sqrt{n}} = \overline{\overline{x}} - u_{\alpha/2} \frac{\overline{R}}{d_2 \sqrt{n}}.
$$

Ha a  $\pm 3\sigma$  konvenciót követjük,  $u_{\alpha/2} = 3$ , és így

$$
UCL_{\overline{x}} = \overline{\overline{x}} + \frac{3\overline{R}}{d_2\sqrt{n}} = \overline{\overline{x}} + A_2\overline{R},
$$

103

$$
LCL_{\overline{x}} = \overline{\overline{x}} - \frac{3\overline{R}}{d_2\sqrt{n}} = \overline{\overline{x}} - A_2\overline{R},
$$

ahol *A2* értékei *d2*-éibôl adott *n* mintaelemszámhoz könnyen kiszámíthatók, és szintén a függelék 3. táblázatában láthatók.

*Gyártásközi ellenırzéshez* a kártyát úgy készítjük el, hogy a középvonalat és a beavatkozási határokat az előzetes adatfelvételnél megállapított  $\bar{\bar{x}}$  és  $\bar{R}$  értékekkel szerkesztjük meg, így az ellenőrzést folyamatosan, már az első mintától kezdve végezhetjük.

Ha *külső előírások alapján* dolgozunk, a középvonal az átlag helyett az előírt  $\mu$ várható érték, a beavatkozási határokat a megadott  $\sigma$ -val számoljuk ki:

$$
UCL_{\overline{x}} = \mu + \frac{3\sigma}{\sqrt{n}}.
$$

Ha  $\mu$  és  $\sigma$  közül csak az egyik adott, a másik helyett az előzetes adatfelvételkor kapott becsült értéket használjuk.

Szokás a beavatkozási határok mellett a kártyákon ún. figyelmeztető határokat (*UWL*: upper warning limit; *LWL*: lower warning limit) is megjelölni, ezek a  $\pm 3\sigma$ helyett ±*k*σ értékhez tartoznak. A *k* értéke legtöbbször 2 vagy 1.5, ezeket a határokat a vizsgált jellemző előbb eléri, mint a beavatkozási határokat, így a vizsgálat érzékenyebb. Az is előfordul, hogy a másodfajú hiba valószínűségét csökkentendő, magukat a beavatkozási határokat is ezekhez a ±*k*σ értékekhez teszik. Ekkor ugyan β csökken, de az elsőfajú hiba  $\alpha$  valószínűsége nő, aminek gyakoribb hamis riasztás a következménye.

#### *A terjedelem-kártya (R chart) szerkesztése*

Az *elızetes adatfelvétel* esetén a középsı vonal (*CL*) a minták terjedelmének átlaga:

$$
CL_R = \overline{R} = \frac{1}{m} \sum_i R_i \; .
$$

A beavatkozási határok számításához szükség van az *R* terjedelem  $\sigma_R^2$  varianciájának becslésére, kézenfekvı, hogy ezt is a terjedelemre alapozzuk. Az *R* terjedelem varianciájának négyzetgyöke az *x* minőségi jellemzőéből a következőképpen kapható meg:

$$
\sigma_{R}=d_{3}\sigma,
$$

ahol  $d_3$  a mintaelemszámtól függő konstans, értékei a függelék V. táblázatában találhatók.  $\sigma_{\rm R}$  becslése:

$$
\hat{\sigma}_R = d_3 \hat{\sigma} = \frac{d_3 \overline{R}}{d_2} = \frac{\left(D_4 - 1\right) \overline{R}}{3}.
$$

A beavatkozási határok a  $\pm 3\sigma$  választás esetén:

$$
UCL_R = \overline{R} + 3\hat{\sigma}_R = \overline{R} + 3\frac{d_3\overline{R}}{d_2} = D_4\overline{R},
$$
  

$$
LCL_R = \overline{R} - 3\hat{\sigma}_R = \overline{R} - 3\frac{d_3\overline{R}}{d_2} = D_3\overline{R}.
$$

Ha az *LCL* alsó beavatkozási határra negatív érték adódik, zérusra igazítjuk. A *D*3 és *D*<sup>4</sup> értékeket is a függelék V. táblázatából vehetjük. Látható a táblázatból, hogy *n*<7-re a alsó határ mindig zérus. Ez azért előnytelen, mert bármilyen terjedelem-adat az alsó határ fölött van, így nem vesszük észre, ha a variancia lecsökken.

A terjedelem-kártyánál is meg lehet adni a beavatkozási határokat a  $\pm 3\sigma$ konvenció helyett az elsőfajú hiba megengedett  $\alpha$  valószínűsége alapján, de ez nem nagyon szokás, a kérdésre a 4.4. pontban visszatérünk.

*Gyártásközi ellenırzéshez* a kártyát úgy készítjük el, hogy a középvonalat és a beavatkozási határokat az előzetes adatfelvételnél megállapított  $\overline{R}$  értékkel szerkesztjük meg.

Ha *külsı elıírások alapján* dolgozunk, a középvonalat és a beavatkozási határokat is a megadott  $\sigma$ -val számoljuk ki:

$$
CL_R = d_2 \sigma,
$$
  

$$
UCL_R = d_2 \sigma + 3d_3 \sigma,
$$

$$
LCL_R = d_2\sigma - 3d_3\sigma.
$$

A terjedelem-kártya mőködési jelleggörbéjét mutatja a 4-1. ábra.

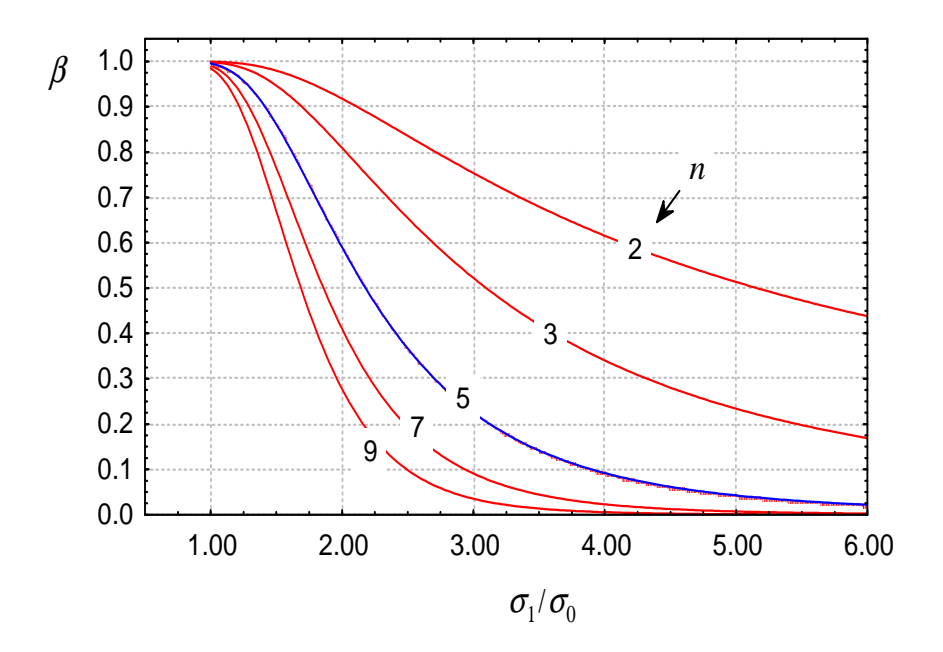

4-1. ábra. A terjedelem-kártya mőködési jelleggörbéje, a STATISTICA programmal

Leolvashatjuk az ábráról, hogy amennyiben a variancia négyzetgyöke kétszeresére nő, ötelemő minták esetén 0.6 a valószínősége, hogy ezt nem vesszük észre (a nullhipotézist fogadjuk el, amely szerint a variancia változatlan, tehát másodfajú hibát követünk el). A mintaelemszámot 9-re növelve e másodfajú hiba elkövetésének valószínősége már csak 0.27. Azt is jól látjuk, hogy a nagyobb másodfajú hiba (tehát hogy  $\sigma$  nagyobb mértékű megváltozását ne vegyük észre) elkövetésének kockázata ugyanazon mintaelemszámnál kisebb.

Megjegyzendő, hogy az, ha a variancia a folyamatban lecsökken az előzetes adatfelvételhez képest, és emiatt a terjedelem az alsó beavatkozási határ alá csökken, csak a formális szóhasználatban "veszélyes hiba", ezért nem is kell beavatkozni, csak föl kell rá figyelni, hogy értékes tapasztalatként hasznosíthassuk. A minőségfejlesztési tevékenység során éppen az a leglényegesebb cél, hogy az ingadozás mértékét csökkentsük.

## **4-2. példa**

Készítsünk átlag-terjedelem-kártyát a 4-1. példa adatainak előzetes adatfelvételként való felhasználásával!

A 3-1. táblázatból az átlagok átlaga 249.955, az átlagos terjedelem 2.333.

*Az átlag-kártya paraméterei:* 

 $CL<sub>x</sub> = \frac{1}{x} = 249.955$ 

A függelék V. táblázatából  $n=5$ -höz  $A_2=0.577$ 

 $UCL_{\overline{x}} = \overline{\overline{x}} + A_2 R = 249.955 + 0.577 \cdot 2.333 = 251.301$ 

 $LCL_{\overline{x}} = \overline{\overline{x}} - A_2 R = 249.955 - 0.577 \cdot 2.333 = 248.609$ 

A kapott átlag-kártya mőködési jelleggörbéje a 4-2. ábra.

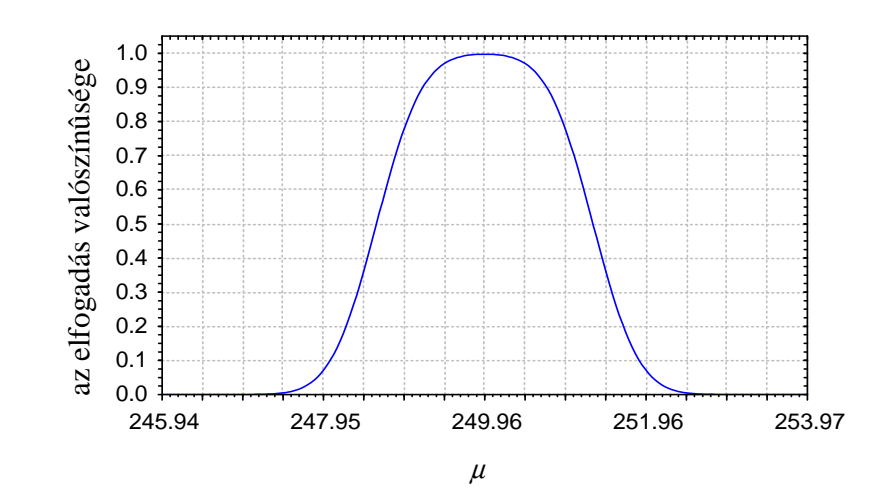

4-2. Ábra. Az átlag-kártya mőködési jelleggörbéje a 4-2. példához, a STATISTICA programmal

Leolvasható az ábráról, hogy 1 g eltolódást 0.78 valószínőséggel nem veszünk észre (a nullhipotézis elfogadási valószínősége 0.78), 2 g eltolódást már csak kb. 0.07 valószínőséggel néznénk el.

*A terjedelem-kártya paraméterei:* 

$$
CL_R = \overline{R} = 2.333.
$$

A függelék V. táblázatából *d*2 értéke 5 elemő minta esetén 2.326.

$$
\hat{\sigma} = \frac{\overline{R}}{d_2} = \frac{2.333}{2.326} = 1.003
$$
  
A függelék V. táblázatából *D*<sub>3</sub>=0, *D*<sub>4</sub>=2.114.  

$$
UCL_R = D_4 \overline{R} = 2.114 \cdot 2.333 = 4.932
$$

$$
LCL_R = D_3 \overline{R} = 0 \cdot 2.333 = 0
$$

$$
\hat{\sigma}_R = \frac{d_3}{d_2} \overline{R} = \left(\frac{D_4 - 1}{3}\right) \overline{R} = \left(\frac{2.114 - 1}{3}\right) \cdot 2.333 = 0.866
$$

A terjedelem-kártya mőködési jelleggörbéje a 4-1. ábrán látható (az *n*=5-höz tartozó vonal). Az átlag-terjedelem kártyakombinációt mutatja a 4-4. ábra.

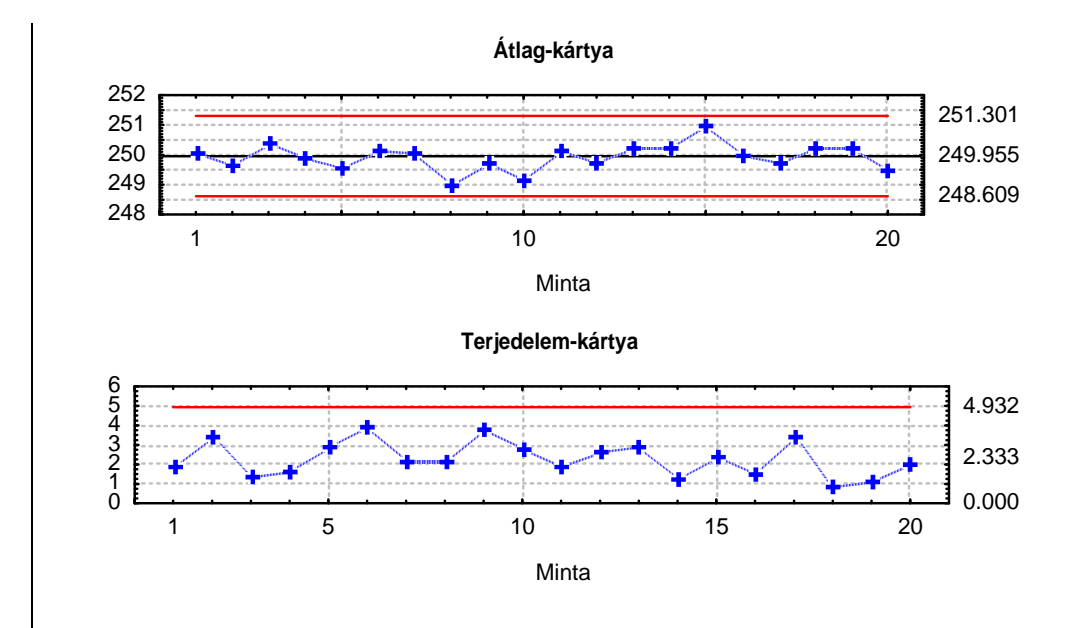

4-3. ábra. Átlag-terjedelem-kártya a 4-2. példához, a STATISTICA programmal